//\*\*THIS CODE WILL WORK ON ANY ARDUINO\*\*

//This code has intentionally has been written to be overly lengthy and includes unnecessary steps.

//Many parts of this code can be truncated. This code was written to be easy to understand.

//Code efficiency was not considered. Modify this code as you see fit.

//This code will output data to the Arduino serial monitor. Type commands into the Arduino serial monitor to control the EZO RTD Circuit in I2C mode.

## [Click here to download the \\*.ino file](https://www.atlas-scientific.com/_files/code/ino_files/RTD_I2C.zip)

//if any other command has been sent we wait only 300ms.

//call the circuit by its ID number. //transmit the command that was sent through the serial port. //end the I2C data transmission.

 Wire.beginTransmission(address); Wire.write(computerdata); Wire.endTransmission();

//wait the correct amount of time for the circuit to complete its instruction.

//call the circuit and request 20 bytes (this is more than we need) //the first byte is the response code, we read this separately.

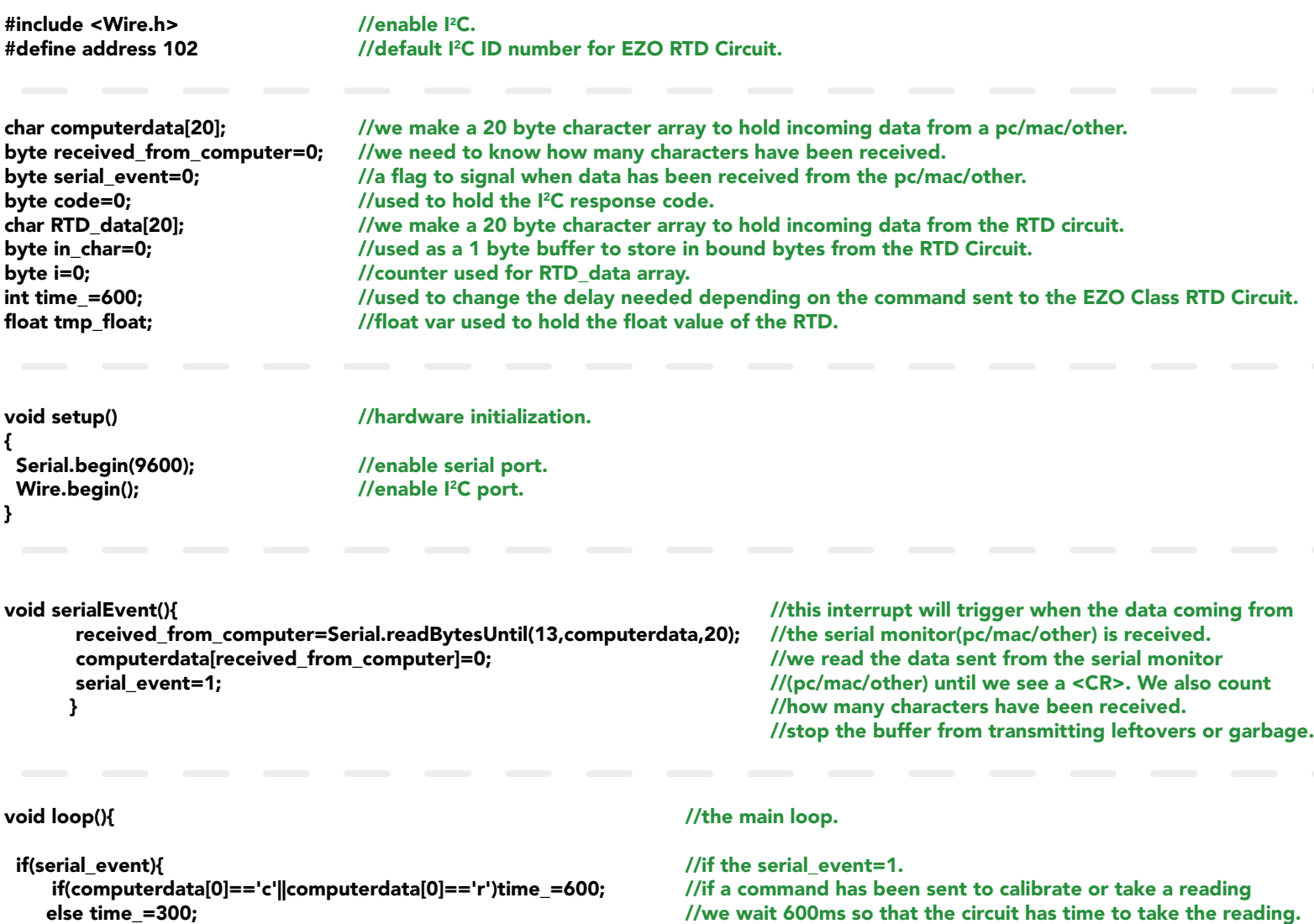

delay(time\_);

 Wire.requestFrom(address,20,1); code=Wire.read();

> //switch case based on what the response code is. //decimal 1. //means the command was successful. //exits the switch case.

//decimal 2. //means the command has failed. //exits the switch case.

//decimal 254 //means the command has not yet been finished calculating. //exits the switch case.

//decimal 255. //means there is no further data to send. //exits the switch case.

 switch (code){ case 1: Serial.println("Success"); break;

 case 2: Serial.println("Failed"); break;

 case 254: Serial.println("Pending"); break;

 case 255: Serial.println("No Data"); break; }

> //are there bytes to receive. //receive a byte. //load this byte into our array. //incur the counter for the array element. //if we see that we have been sent a null command. //reset the counter i to 0. //end the I2C data transmission. //exit the while loop.

 while(Wire.available()){ in\_char = Wire.read(); RTD\_data[i]= in\_char; i+=1; if(in\_char==0){ Wire.endTransmission(); break; } }

> //print the data. //reset the serial event flag.

 Serial.println(ph\_data); serial\_event=0; } }

//Uncomment this section if you want to take the pH value and convert it into floating point number. //RTD\_float=atof(RTD\_data);

## }

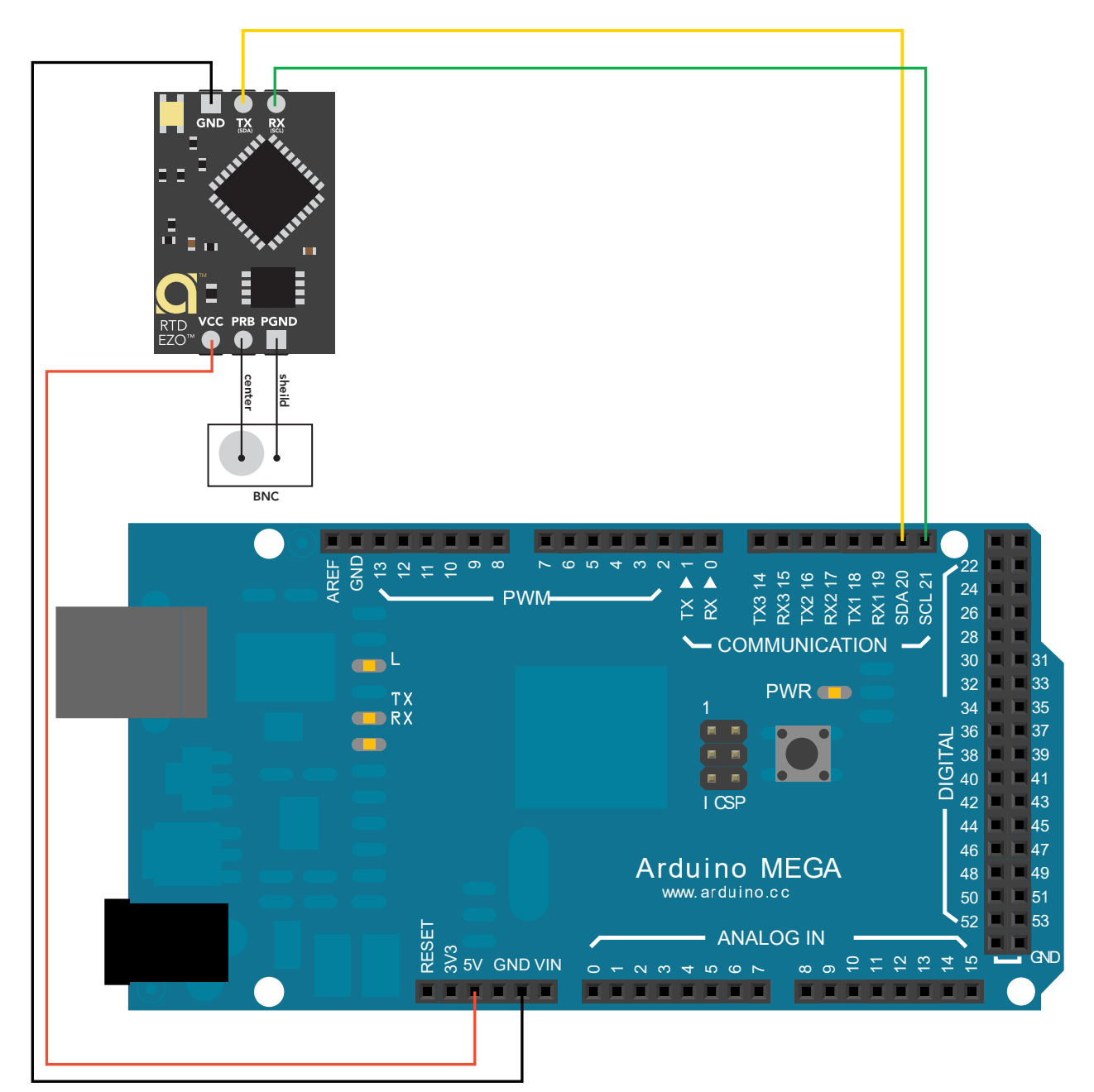

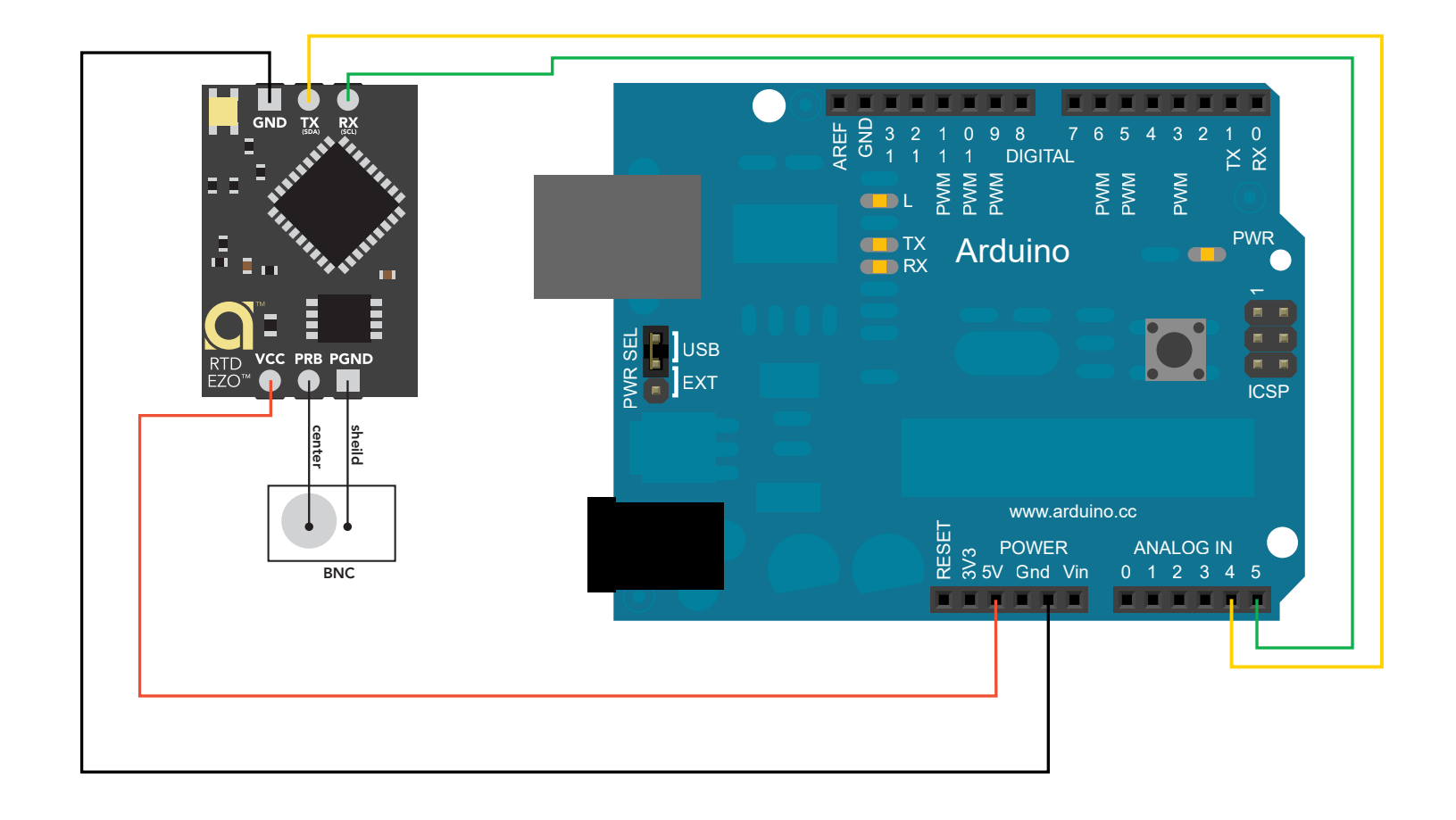

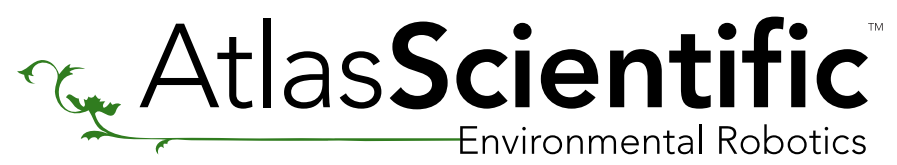

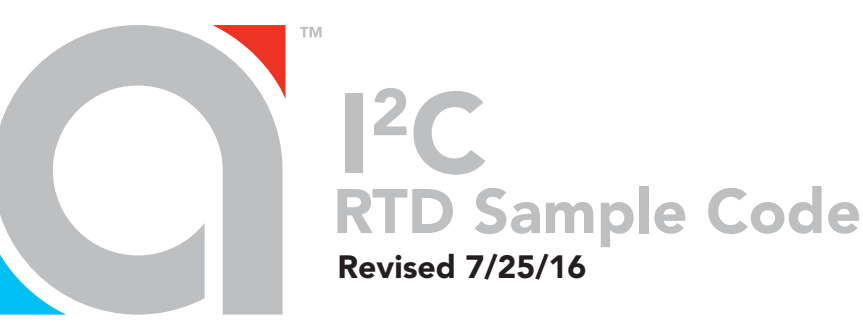

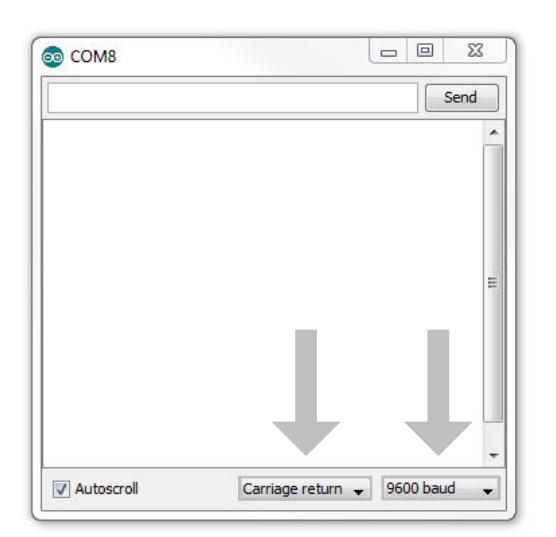